Vous avez la possibilité de partager vos contacts, dossier de contacts etc, à d'autres utilisateurs de Zourit. Appuyez sur le dossier à partager et cliquez sur le menu dérouler

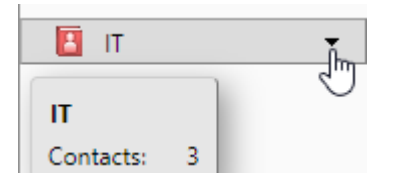

Vous cliquez ensuite sur **Partager un dossier de contacts**

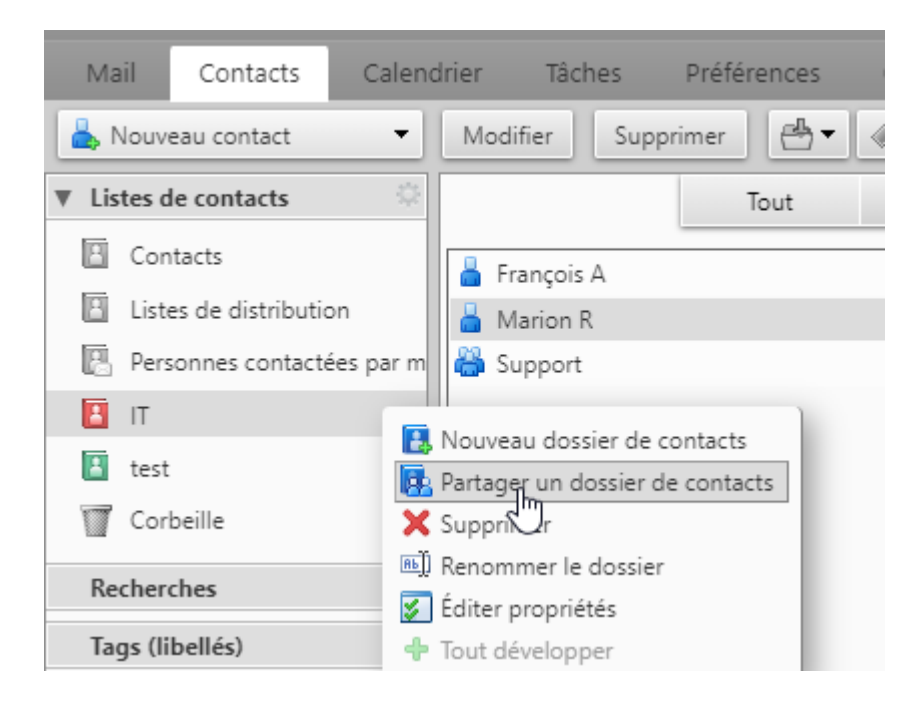

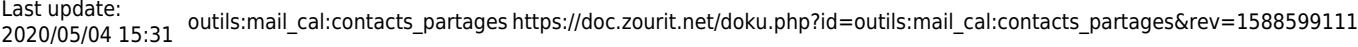

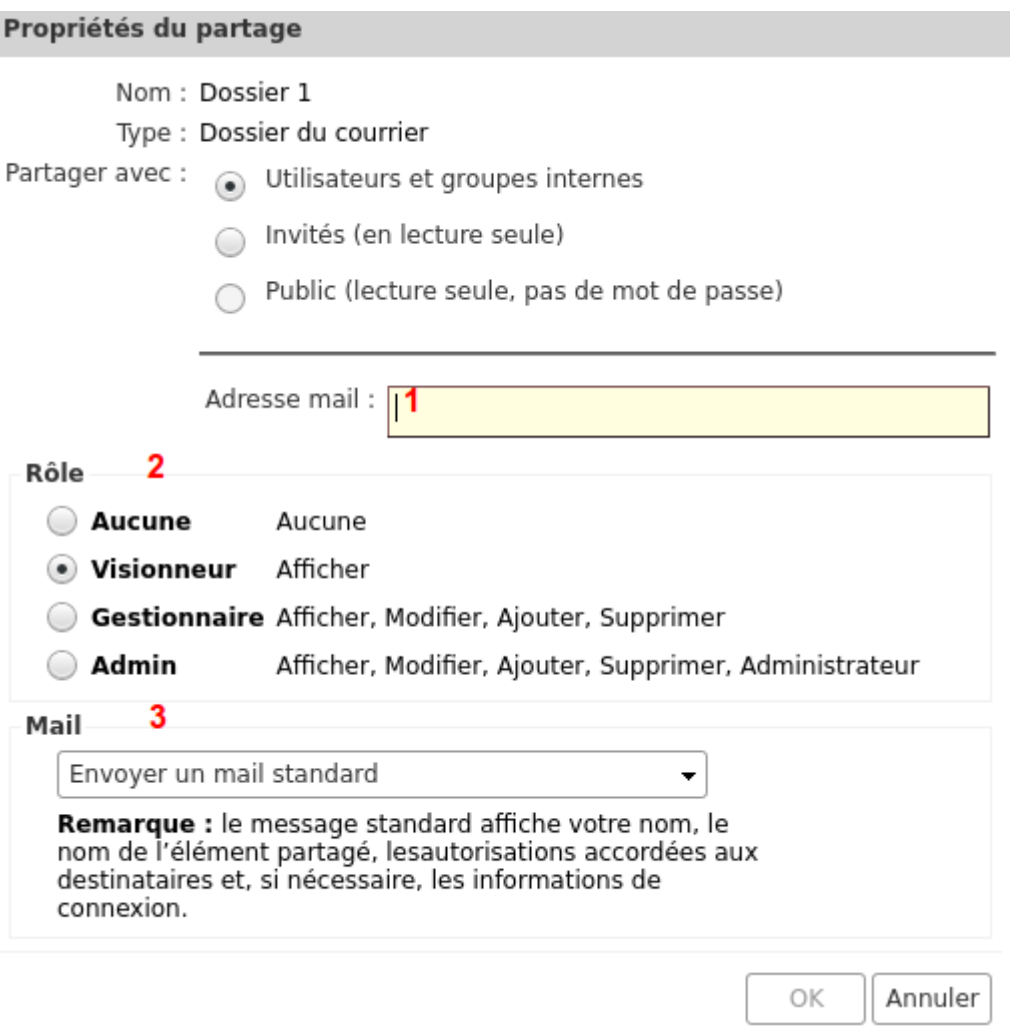

## **1 vous mettez l'adresse mail de la personne**

2 vous lui donner le pouvoir de visionneur (lecture seule)

3 vous pouvez lui envoyer un mail pour le prévenir que le partage a été fait

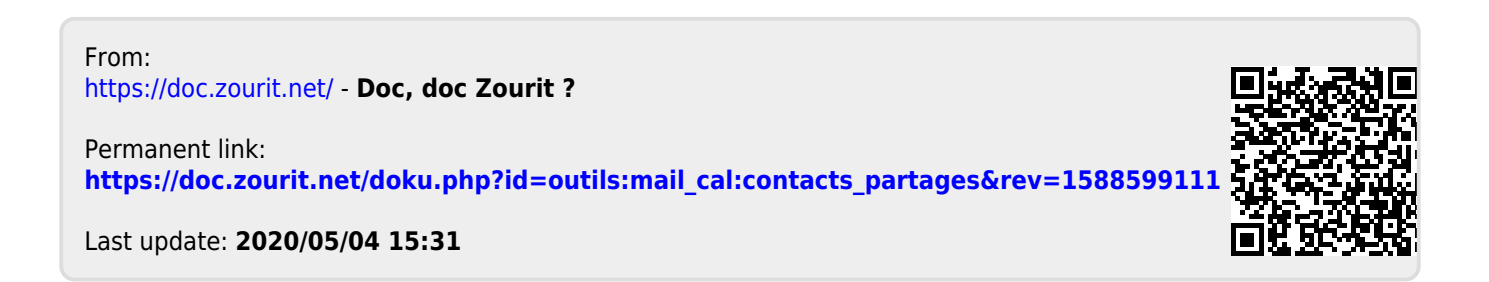